- 13 ISBN 9787502460914
- 10 ISBN 7502460918

出版时间:2013-1

页数:241

版权说明:本站所提供下载的PDF图书仅提供预览和简介以及在线试读,请支持正版图书。

## www.tushu000.com

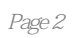

1 1.1 1.1 1.1.1 1.22 1.1.2<br>  $\frac{1.21}{21.1}$  1.22 2.1.2  $1.1.2$   $1.2$   $1.3$   $2$ <br> $2.1.2$   $2.2$  $21$  2.1.1 2.1.2 2.2  $22.1$  2.2.2 2.2.3 2.2.4  $225$  $2.3$  2.4  $2.5$   $2.5$   $2.5$   $2.5$   $2.5$   $2.5$   $2.5$  $253$  2.5.4  $254$  2.6 3 3.1  $32$  3.21  $32$  3.3  $3$ .4  $341$   $342$   $35$   $351$   $352$  $36$  4 41 4.1.1 4.1.2  $42 \qquad 43 \qquad A \qquad 44 \qquad 45$  $451$   $452$   $453$   $454$  $455$  5 5.1 A 5.1.1A  $51.2A$   $51.3$   $52$   $521$   $522$  $523$   $53$   $54$   $541$   $542$   $55$  $5.51$   $5.5.2$   $5.5.3$  $5.54$  5.5.5  $5.5$  $6$  61 61.1 6.1.2  $62$  6.2.1 6.2.2 6.2.3  $6.24$  6.3 6.31 6.3.2  $633$  6.34 6.41A—P  $642$  6.43  $65A-P$  6.51A—P  $652$  66 6.1 6.62 6.6.3ISCm 6.6.4 6.6.5 6.6.5 6.7  $67.1$   $67.2$   $68$   $681$   $68.2$  1  $2 \t 3 \t 3$  GB3095—1996 4 GB3095-2012

 $54$ 

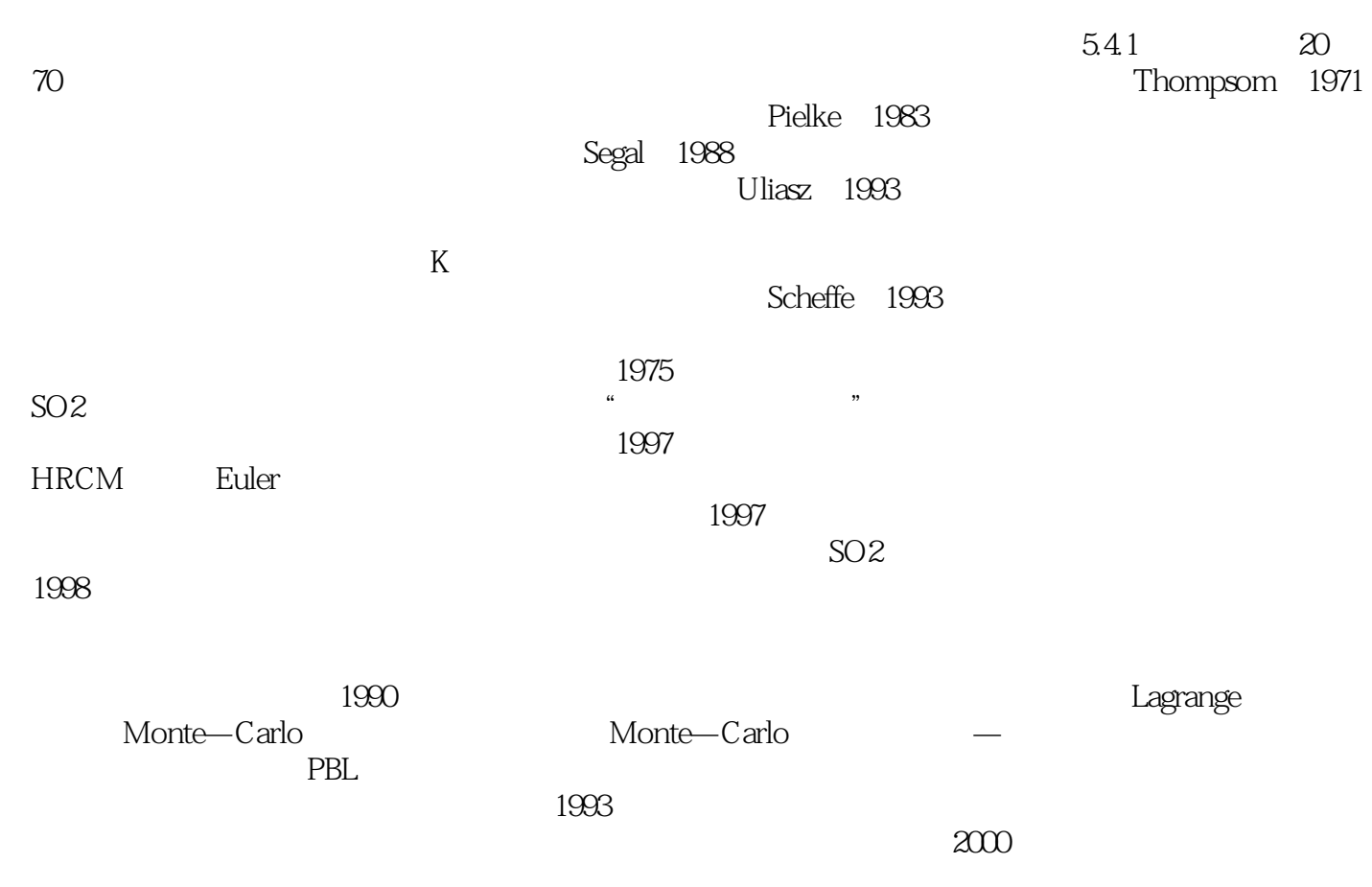

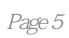

本站所提供下载的PDF图书仅提供预览和简介,请支持正版图书。

:www.tushu000.com